## **Experiment 1 Phase 5**

proportion correct during each session across periods and conditions

proportions are for last 5 completed chains of training and first five chain completions of test period

# **Experiment 2 Phase I**

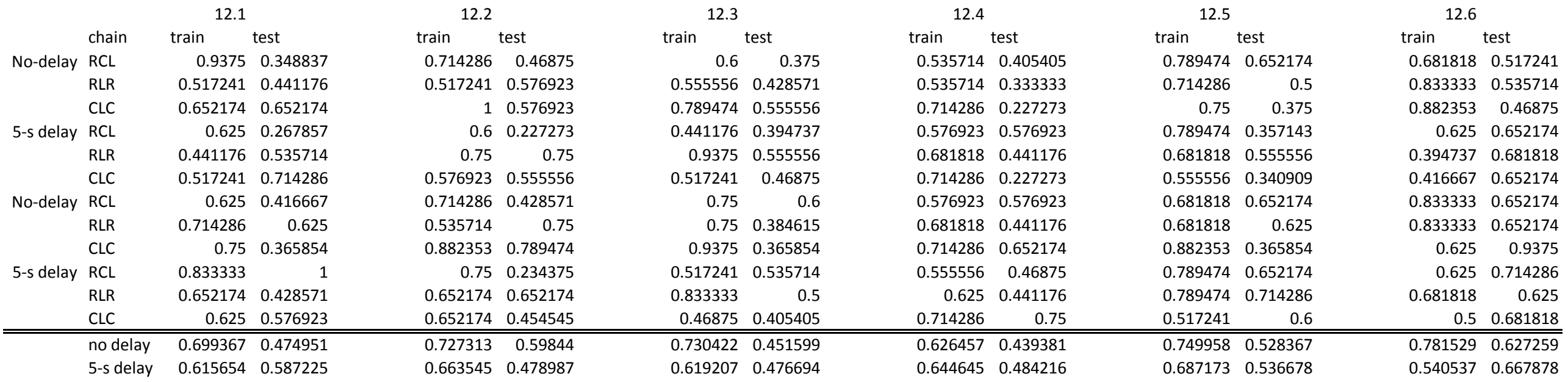

### proportion correct during each session across periods and conditions

proportions are for last 5 completed chains of training and first five chain completions of test period

# **Experiment 2 Phase II**

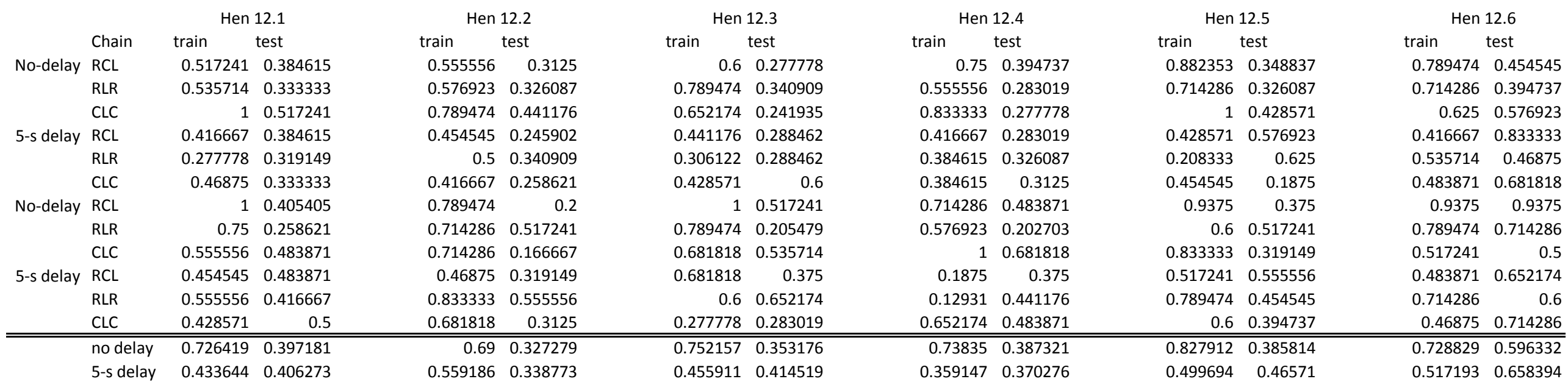

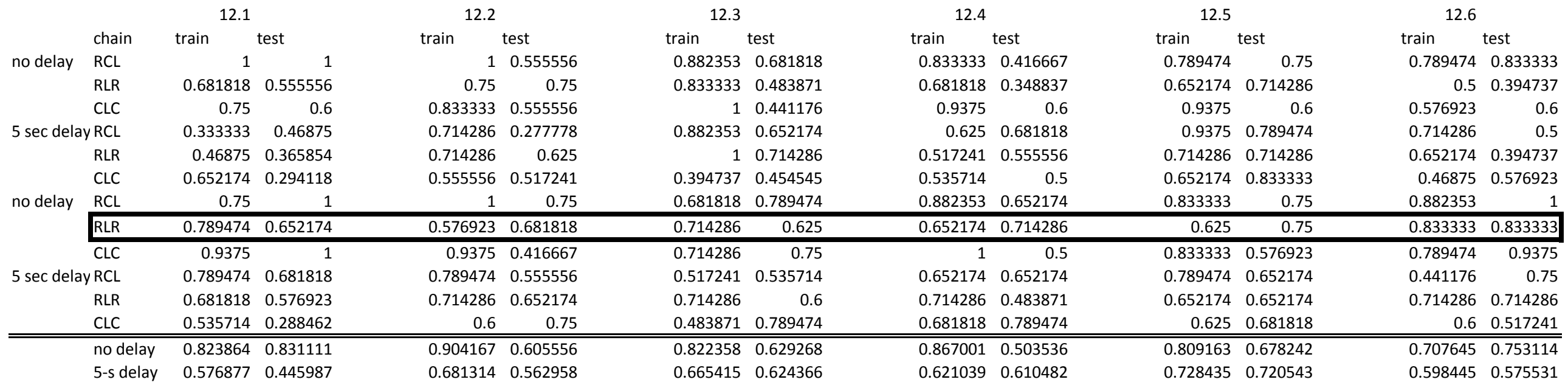

proportion correct during each session across periods and conditions

proportions are for last 5 completed chains of training and first five chain completions of test period

The stroboscope was not ran during this session so data was not included for final analysis

#### **Experiment 2 Phase III**

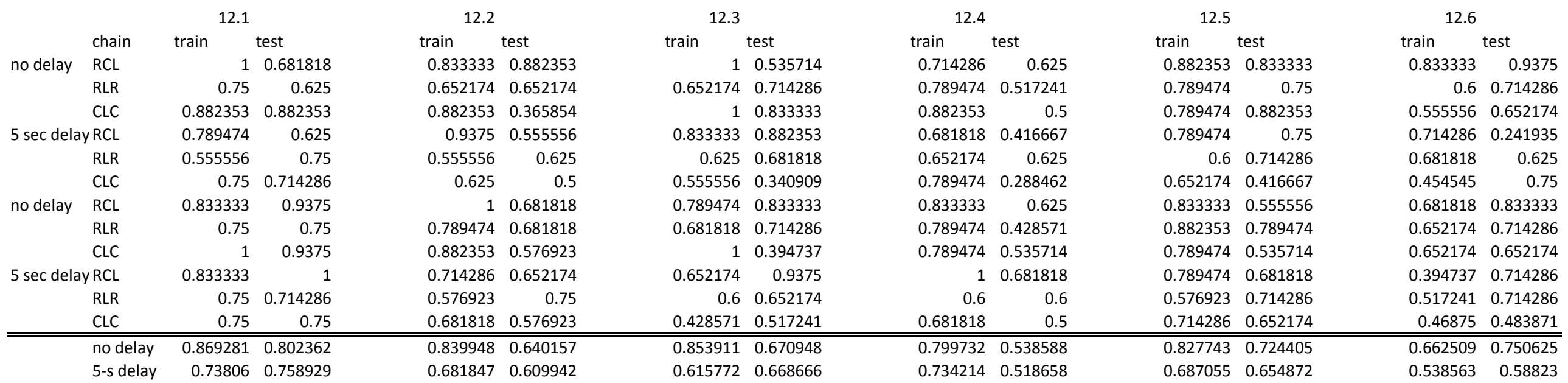

proportion correct during each session across periods and conditions

proportions are for last 5 completed chains of training and first five chain completions of test period

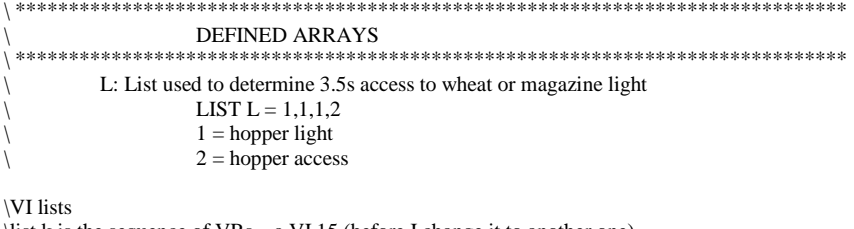

\list k is the sequence of VRs ...a VI 15 (before I change it to another one) \list o are the numbers 0-14 that med picks to start from \to change VIs go to s.s.1 (s5  $\&$  s10) and also s.s.2 list k = 1, 5, 17, 21, 3, 7, 19, 23, 9, 13, 25, 29, 11, 15, 27 list o = 0, 1, 2, 3, 4, 5, 6, 7, 8, 9, 10, 11, 12, 13, 14 \to get VI 50 multiply each number selected by 3.3

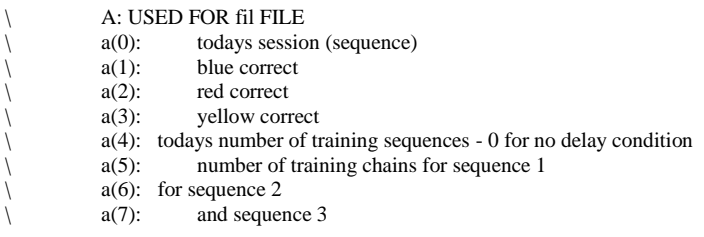

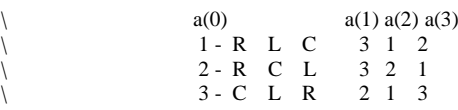

 $DIM A = 7$ 

\ \&&&&&&&&&&&&&&&&&&&&&&&&&&&&&&&&&&&&&&&&&&&&&&&&&&&&&&&&&&&&&&&&&&&&&&&&  $\alpha$ 

 $\left\langle \right\rangle ===$  Array For Interresponse Time=====

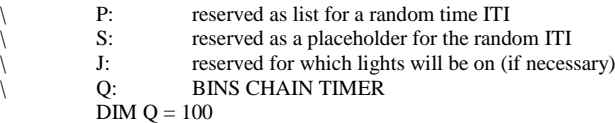

\ =====VI variables

 $\setminus$ \

```
\ O:list for chosing start spot in K
            \ G: current spot in VI list 
\setminus K: VI list
            \ N: this VI
```
\===== Arrays for Background Procedure & TimeStamp=====

#### \ D: check \ Used with Background 3 \ Z: check for completion of operations before start Used with Background 4

\+++++++++++++++++++++++++++++++++++++++++++++++++++++TimeStamp & Working Variables \ T: Timestamp Array

 $\overrightarrow{DM}$  T = 25

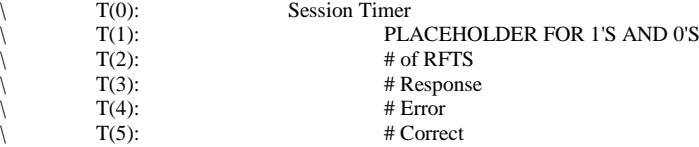

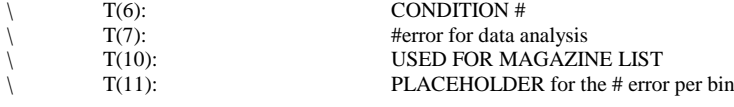

#### \ speed test criterion variables:

 $\sqrt{ }$  T(12) - time for current bin

- $\Upsilon(13)$  number of successive "successful" bins (5 chains in criterion time)
- $\sqrt{\frac{T(14)}{T(14)}}$  number of chains in current bin
- $T(13)$  number of successive "successful"<br>  $T(14)$  number of chains in current bin<br>  $t(15)$  flag for 10 strobe chains completed

- $t(17)$  counting number of chains to reach criterion and so for training in delay phase
- $T(16)$  delay time<br>  $t(17)$  counting nu<br>  $t(18)$  flag for strol  $t(18)$  - flag for strobing

^bintime=100  $\backslash$  set the time allowed for 5 chains here (s)

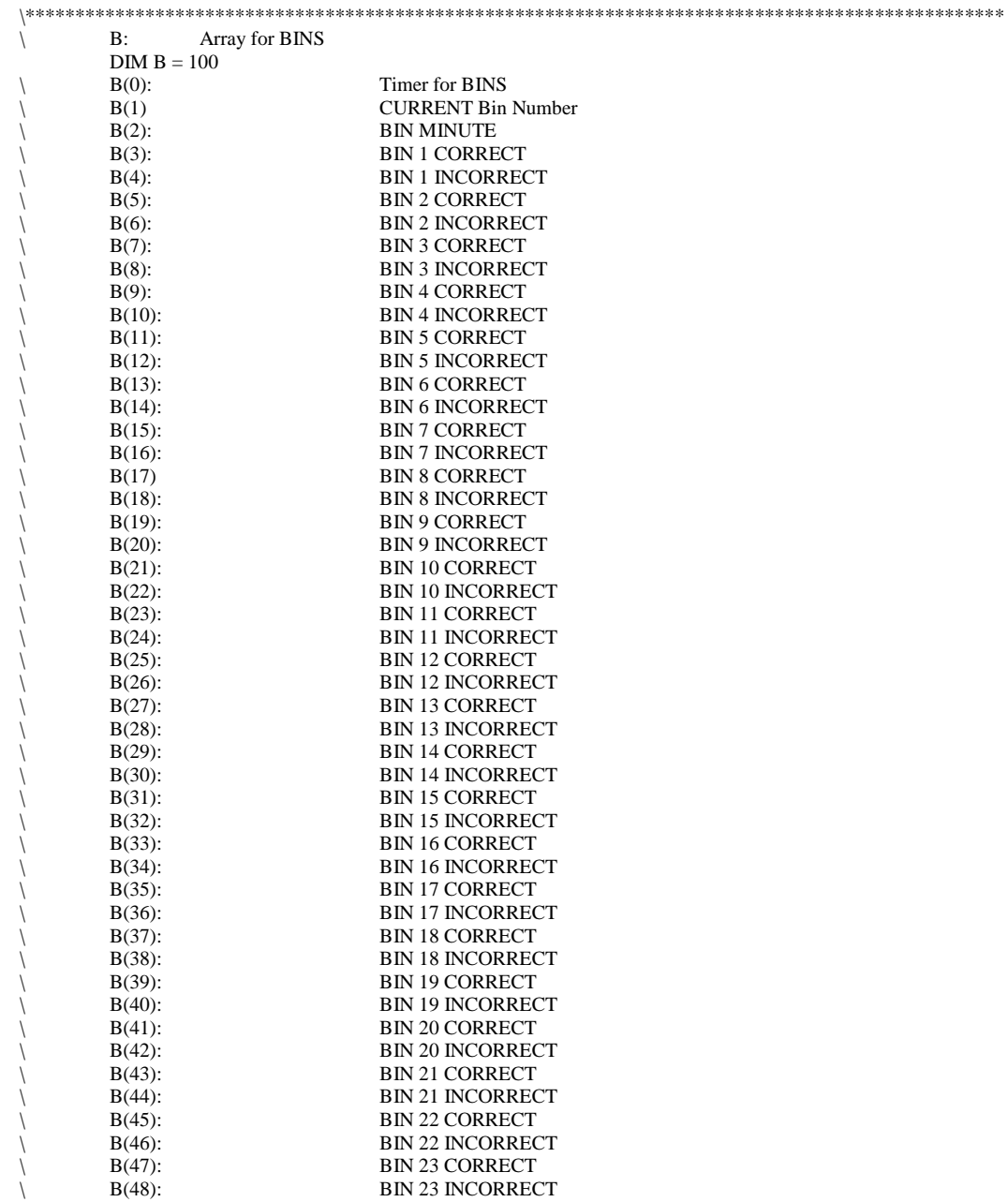

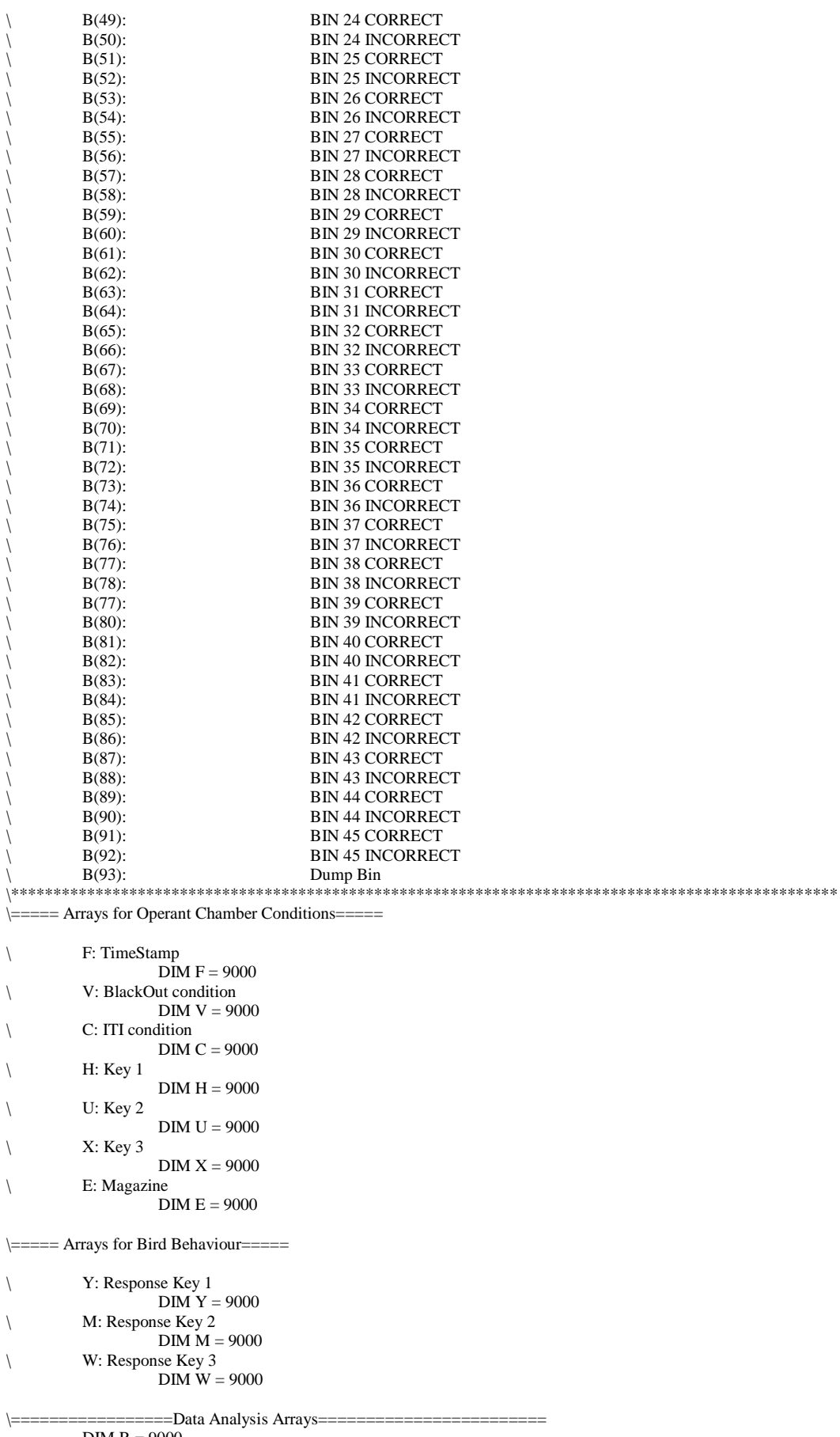

DIM R = 9000

\ analyze within chain errors

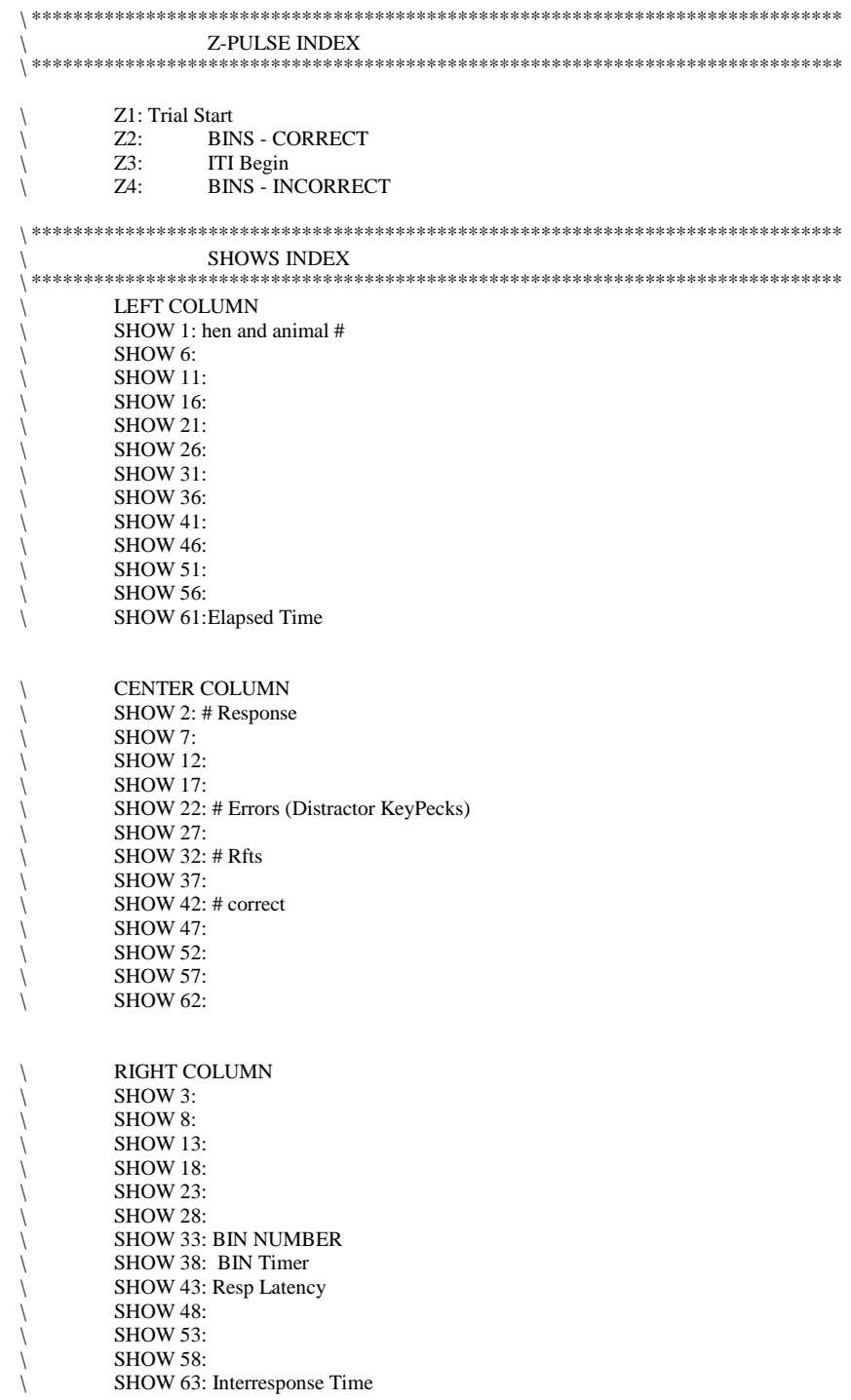